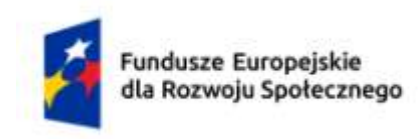

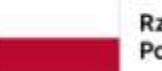

Rzeczpospolita Polska

Dofinansowane przez Unię Europejską

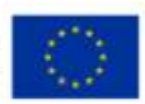

# **KARTA PRZEDMIOTU**

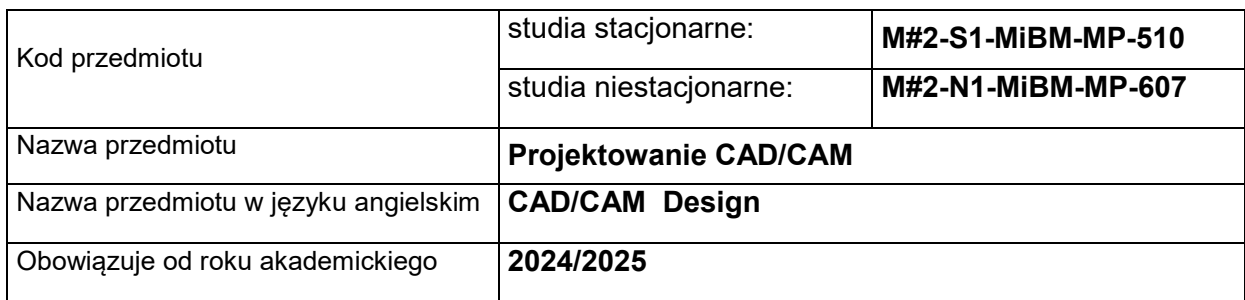

#### **USYTUOWANIE PRZEDMIOTU W SYSTEMIE STUDIÓW**

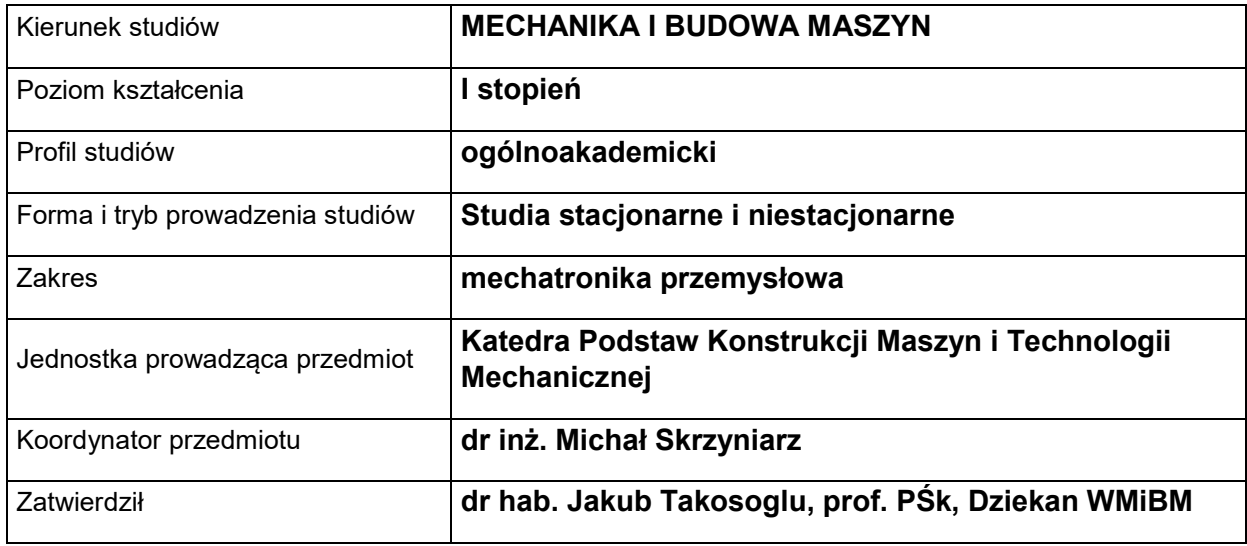

## **OGÓLNA CHARAKTERYSTYKA PRZEDMIOTU**

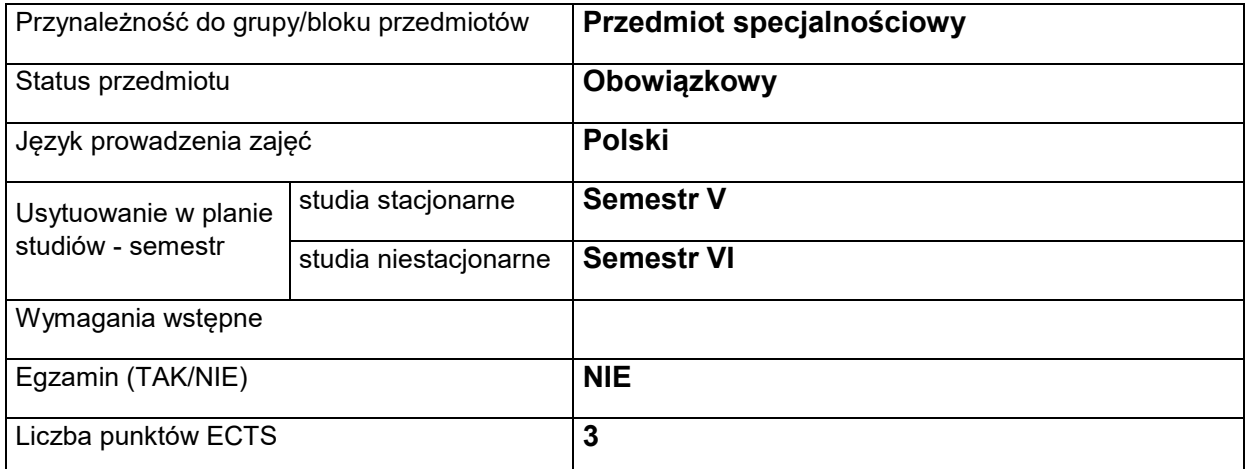

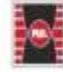

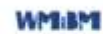

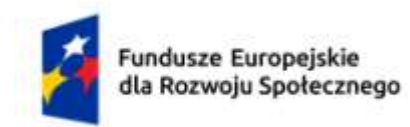

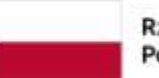

Rzeczpospolita Polska

Dofinansowane przez Unię Europejską

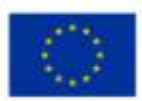

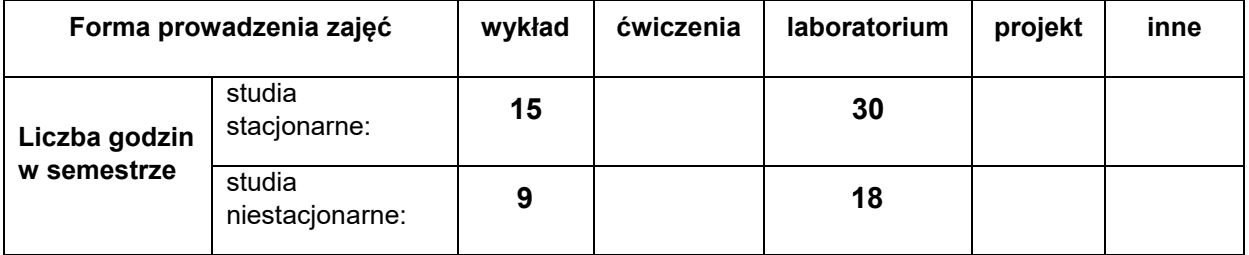

## **EFEKTY UCZENIA SIĘ**

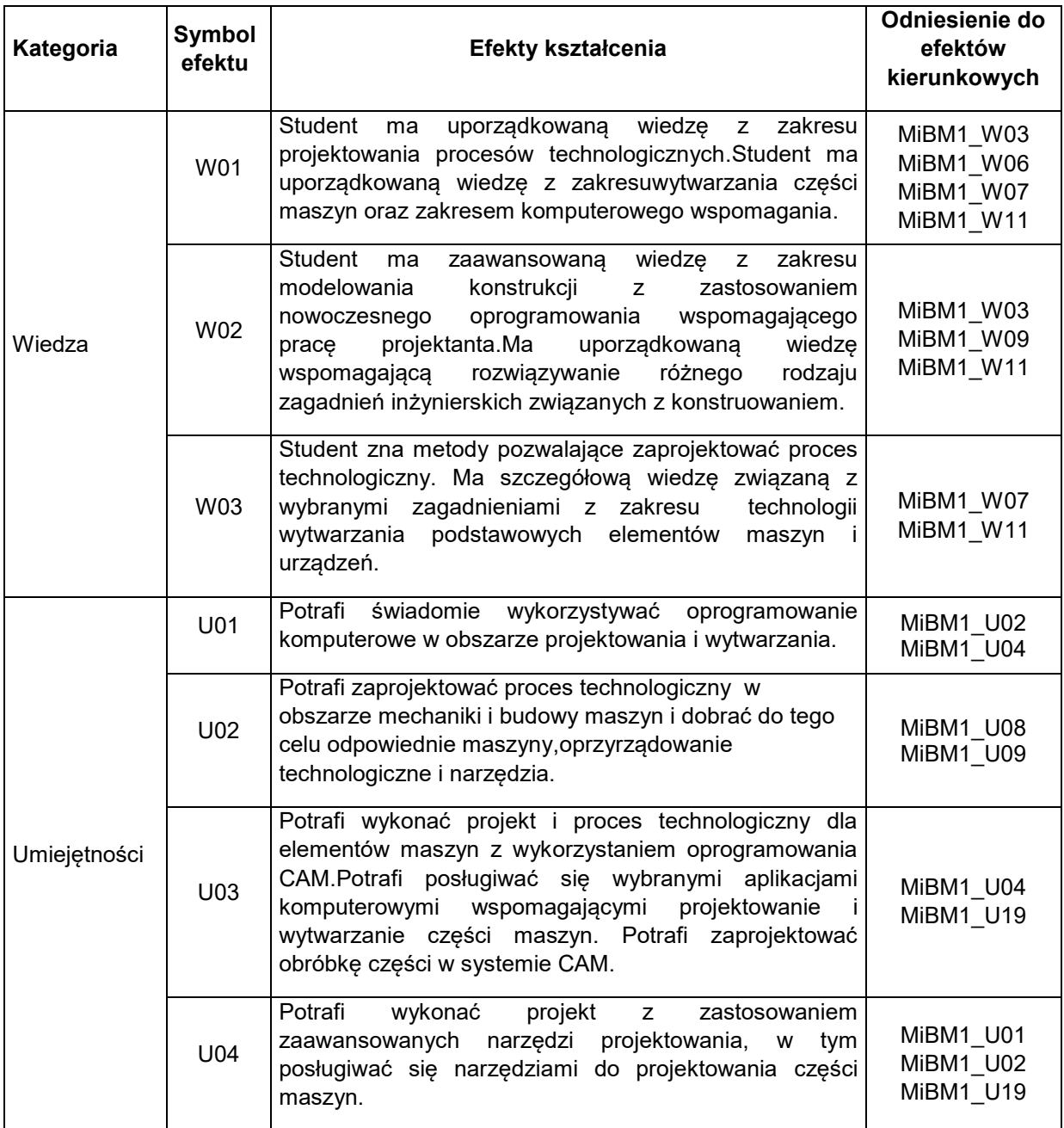

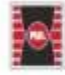

Projekt "Dostosowanie kształcenia w Politechnice Świętokrzyskiej do potrzeb współczesnej gospodarki"<br>nr FERS.01.05-IP.08-0234/23

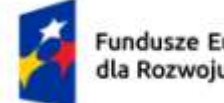

Fundusze Europejskie dla Rozwoju Społecznego

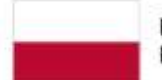

Rzeczpospolita Polska

Dofinansowane przez Unię Europejską

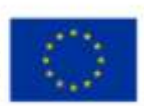

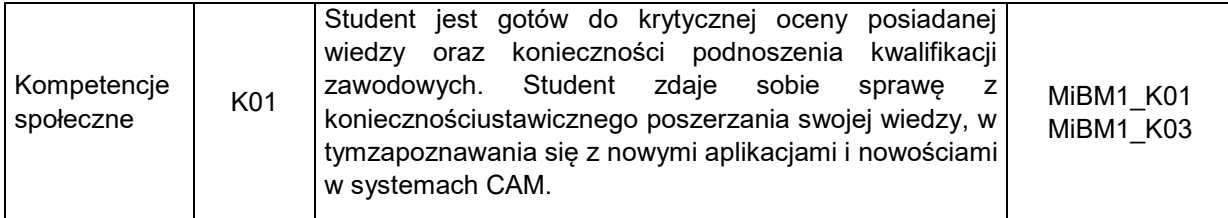

#### **TREŚCI PROGRAMOWE**

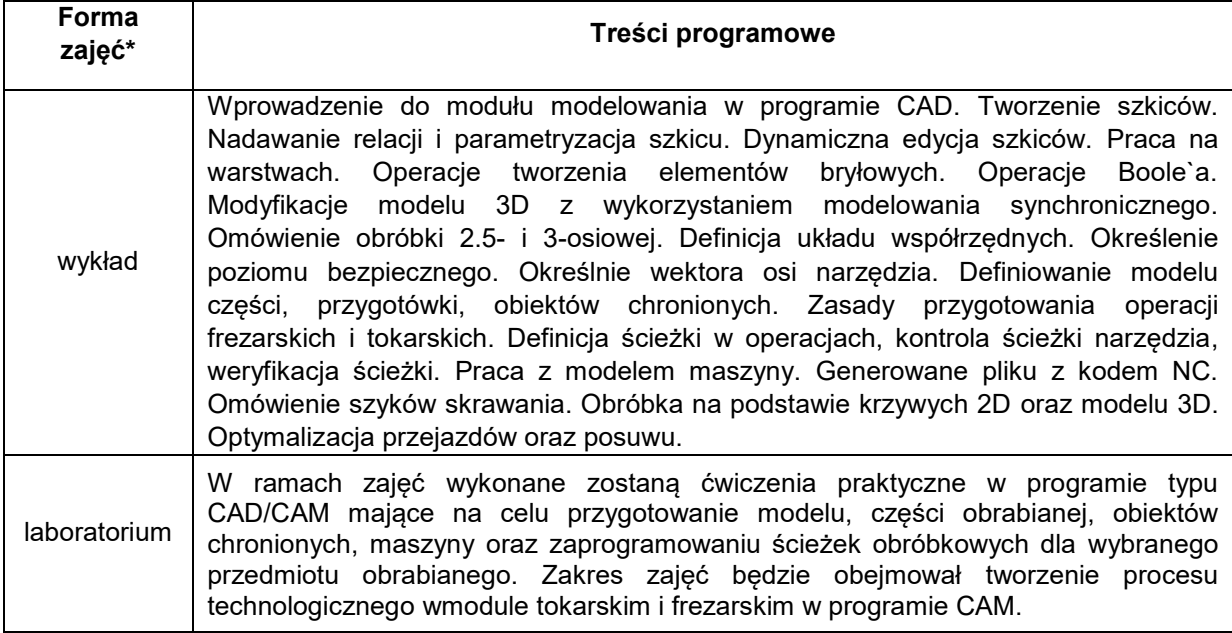

## **METODY WERYFIKACJI EFEKTÓW UCZENIA SIĘ**

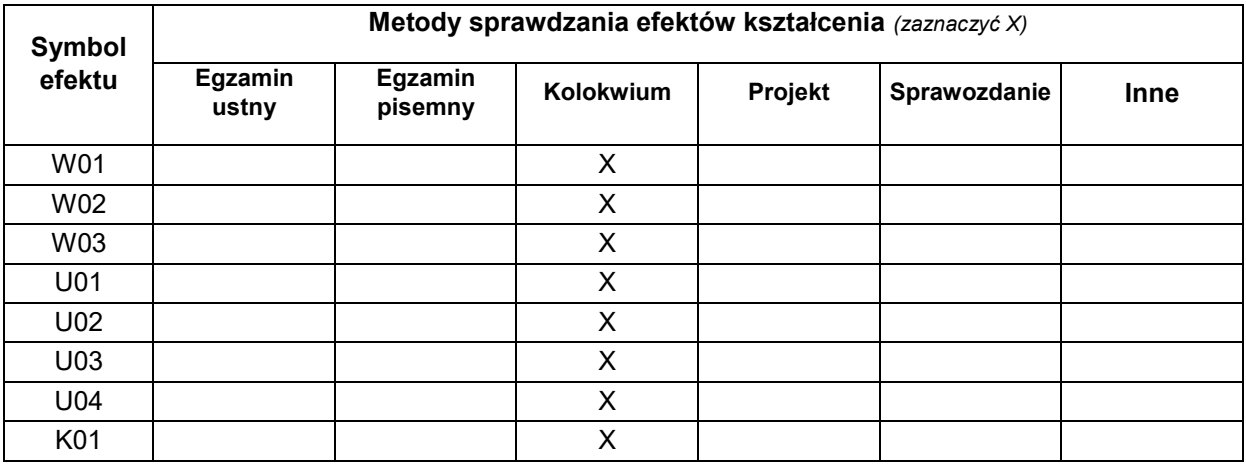

#### **FORMA I WARUNKI ZALICZENIA**

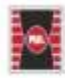

Projekt "Dostosowanie kształcenia w Politechnice Świętokrzyskiej do potrzeb współczesnej gospodarki" nr FERS.01.05-IP.08-0234/23

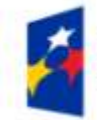

Fundusze Europejskie dla Rozwoju Społecznego

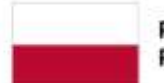

Dofinansowane przez Unię Europejską

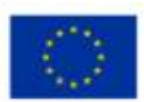

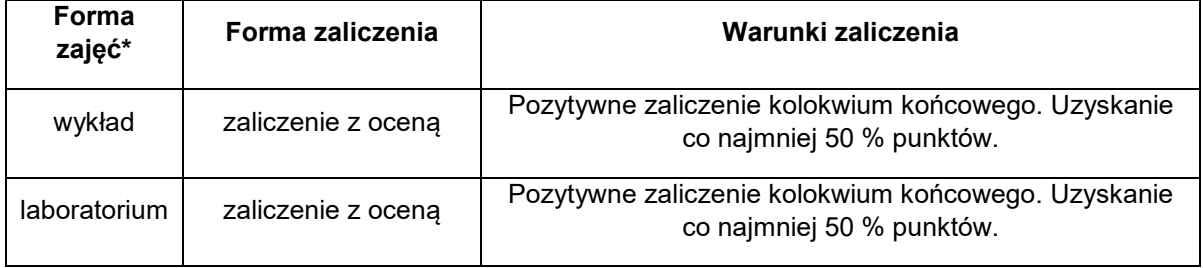

## **NAKŁAD PRACY STUDENTA**

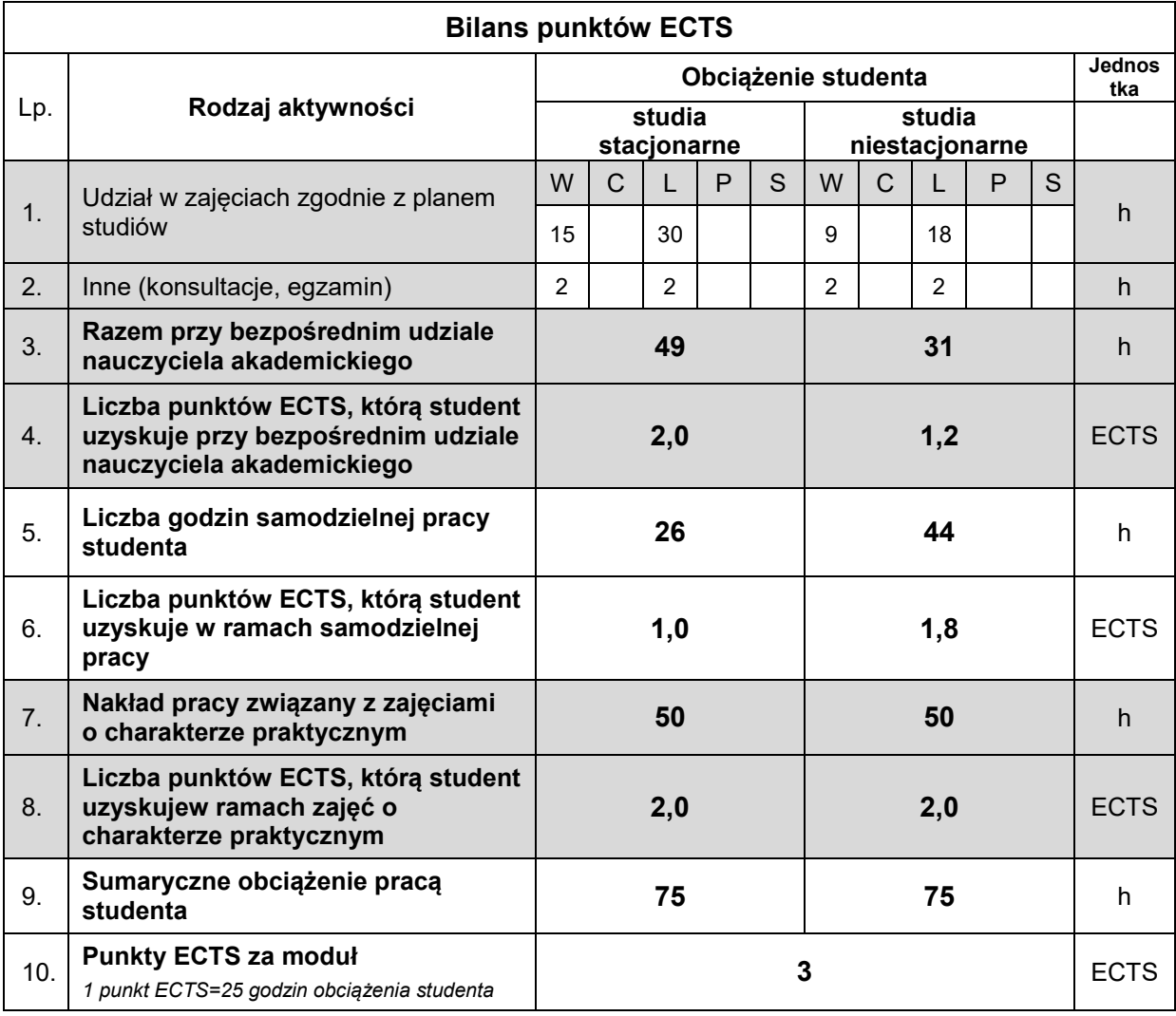

## **LITERATURA**

- 1. Krzysztof Augustyn: NX CAM. Programowanie ścieżek dla obrabiarek CNC, Helion
- 2. Piotr Niesłony: Podstawy programowania maszyn CNC w systemie CAD/CAM Mastercam, BTC 2012
- 3. Przybylski W., Deja M.: Komputerowo wspomagane wytwarzanie maszyn. Podstawy i zastosowanie. WNT Warszawa 2007.
- 4. Augustyn K.: NX CAM Virtual Machine. Podręcznikprogramisty CNC. Wydawnictwo CAMdivision, Miękinia 2016.

![](_page_3_Picture_14.jpeg)

![](_page_4_Picture_0.jpeg)

![](_page_4_Picture_1.jpeg)

Rzeczpospolita Polska

Dofinansowane przez Unię Europejską

![](_page_4_Picture_4.jpeg)

- 5. Mazur D., Rudy M.: Modelowanie w systemie NX CAD. Oficyna Wydawnicza Politechniki Rzeszowskiej, Rzeszów 2016.
- 6. Menchen P., Budzyński A.: NX 8.5 Ćwiczenia. GMSystem Wrocław 2012.
- 7. Menchen P.: NX 9.0. Ćwiczenia "Od koncepcji do wytwarzania krok po kroku". GM System Wrocław 2013.
- 8. MazurD., Rudy M.: Modelowanie w systemie NX CAD. Oficyna Wydawnicza Politechniki RzeszowskieRzeszów 2016
- 9. Antosiewicz M.: Modelowanie powierzchniowe, Tom I. Wydawnictwo CAMdivision, Rzeszów 2022.
- 10. Antosiewicz M.: Modelowanie powierzchniowe, Tom II. Wydawnictwo CAMdivision, Rzeszów 2022.
- 11. Jóźwiak D., Antosiewicz M.: Podstawy modelowania Synchronous & Realize Shape, Wydawnictwo CAMdivision, Miękkinia 2015.

![](_page_4_Picture_12.jpeg)

Projekt "Dostosowanie kształcenia w Politechnice Świętokrzyskiej do potrzeb współczesnej gospodarki" nr FERS.01.05-IP.08-0234/23